### Christophe Girardin

# Un contenu multimédia accessible aux classes

L'accès au contenu mp3, mp4 ou multimédia dans les classes n'a jamais été aussi facile. Pourtant, le problème est bel et bien qualitatif et non quantitatif. À l'heure des *fake news* et autres informations douteuses, il est nécessaire de pouvoir compter sur des sites dignes de foi afin de faire une sélection pédagogique fiable. La première adresse fait partie des références et est à mettre entre toutes les mains. La deuxième permet de créer des fichiers à partir du site YouTube. Il appartiendra à l'utilisateur de sélectionner ses données de téléchargement et de s'assurer de leurs qualités. La dernière est partagée par des utilisateurs de tous horizons et mérite une évaluation au cas par cas ou une création individualisée.

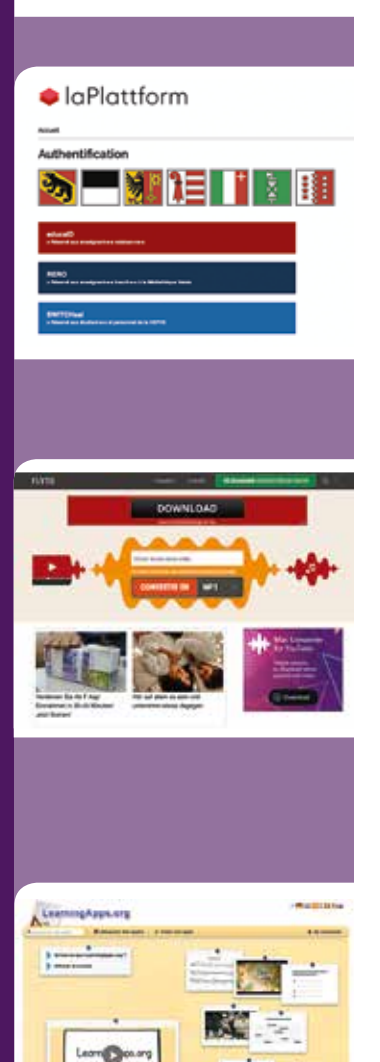

## > LaPlattform

#### https://laplattform.ch/fr/collections

Ce site propose des contenus en *streaming* ou en téléchargement. Les ressources se répartissent dans plus de dix menus. Celui qui concerne les documentaires ou les émissions TV est particulièrement riche. Des conférences sont également disponibles. Tous les mois, la page se fournit et grandit. Des dossiers d'exploitation sont fournis pour les lectures suivies. LaPlattform est une ressource à découvrir et à s'approprier pour un usage performant en classe ou pour sa formation continue. L'accès est réservé au corps enseignant avec ses identifiants cantonaux.

## > Un convertisseur intéressant

#### https://www.flvto.biz/fr

Pour accéder au contenu YouTube dans les écoles qui disposent d'un filtre ou pour stocker un contenu vidéo hors ligne, il est utile de disposer d'un convertisseur.

Depuis une adresse YouTube, plusieurs sites promettent de télécharger le contenu sur des formats divers. Pourtant, beaucoup ne permettent pas d'y arriver réellement ou facilement. Beaucoup encore ouvrent des fenêtres agressives ou au contenu douteux. Cette adresse réduit les inconvénients. Les formats de sortie sont mp3, mp4, mp4 HD, AVI, AVI HD.

## *> Learning apps*

#### https://learningapps.org

Ce site permet à ses utilisateurs de créer des contenus d'enseignement sous forme d'exercices ludiques. Plusieurs modèles existent et sont adaptables selon le contenu choisi. Des dizaines d'exercices sont déjà à portée de clics. Ils sont répartis dans plus d'une trentaine de thématiques.

Chacun y trouvera donc son compte. Chacun pourra également créer ses propres contenus adaptés à ses cours avec un outil performant.